# **Rancangan Petak Terbagi Split Plot Design**

Percobaan faktorial dapat disusun penempatan perlakuannya dengan membentuk beberapa petak utama yang disebut *Main Plot*.

Petak utama selanjutnya dibagi menjadi beberapa anak petak atau disebut juga dengan *subplot*.

- Dalam pelaksanaannya salah satu faktor ditetapkan sebagai petak utama yang terdiri dari beberapa perlakuan.
- Setiap perlakuan yang ada pada petak utama selanjutnya dibagi atas beberapa anak petak.
- Randomisasi dilakukan dua langkah :
	- Pertama randomisasi untuk petak utama sehingga merupakan RAK untuk petak utama.
	- Kedua, dilakukan randomisasi anak petak pada setiap petak utama, sehingga petak utama dapat menjadi ulangan untuk anak petak.
	- Dari kedua hal diatas terlihat bahwa RPT akan mempunyai dua macam error dalam anova.

#### Mengapa menggunakan petak terpisah?

1. Salah satu faktor memerlukan petak yang lebih besar, sementara faktor lainnya cukup dilakukan pada petak yang lebih kecil. Misalnya percobaan metode pengolahan tanah yang memerlukan lahan yang lebih besar, sementara faktor lain akan diuji beberapa varietas pada setiap cara pengolahan tanahnya.

2. Salah satu faktor lebih diutamakan ketelitiannya dibanding faktor lain.

Sebelumnya sudah diketahui bahwa pupuk P meningkatkan pertambahan berat kering biji pada suatu varietas padi. Peneliti ingin lebih lanjut mengetahui dosis P yang paling tepat untuk berbagai varietas. Varietas ditetapkan sebagai petak utama dan dosis pupuk dijadikan sebagai anak petak.

#### 3. Mengatasi Kesulitan dalam mengendalikan perlakuan.

Dalam suatu penelitian ingin diketahui kepekatan penyemprotan suatu fungisida untuk mengontrol Cendawan karat daun gandum. Kepekatan larutan semprot dijadikan sebagai petak utama dan varietas ditetapkan sebagai anak petak. Cara ini memudahkan pemberian fungisida karena kemungkinan tercemarnya perlakuan kontrol atau satu dosis pekat dengan dosis lain dapat dihindarkan.

#### Prosedur pembuatan denah RPT

- 1. Lahan percobaan dibagi berdasarkan blok atau ulangan yang direncanakan.
- 2. Setiap blok dibagi sebanyak level petak utama dan petak utama ini ditempatkan secara acak pada setiap blok.
- 3. Setiap petak utama dibagi sebanyak level anak petak. Penempatan anak petak diacak pada setiap petak utama.

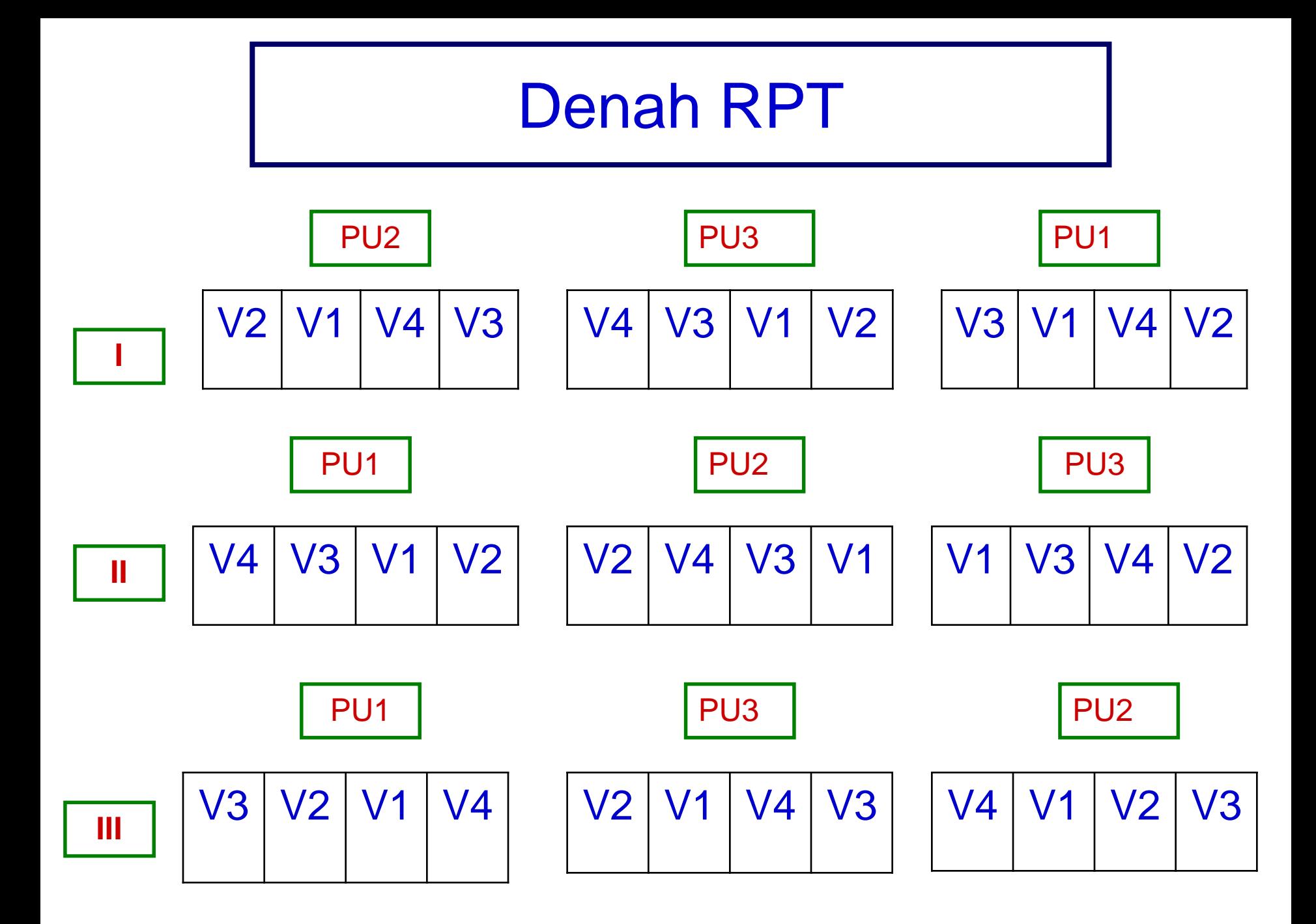

## Analisis Ragam RPT

Misalkan seorang peneliti ingin meneliti pengaruh 3 cara pengolahan tanah yang cocok untuk 4 varietas kedelai (V).

Cara pengolahan tanah sebagai Petak Utama terdiri dari : PU3 = Bajak dengan traktor (TRA)

PU2 = bajak dengan sapi (BAJ)

PU1 = tanpa olah tanah (TOT)

Varietas sebagai anak petak terdiri dari

V1, V2, V3 dan V4

Setiap unit percobaan diulangi 3 kali.

## **Linear model untuk RPT**:

$$
Y_{ijk} = \mu + U_i + P_j + \varepsilon_{ij} + V_k + PV_{jk} + \sigma_{ijk}
$$

- $Y_{ijk}$  = nilai pengamatan
	- $\mu$  = nilai rata-rata umum
	- $U_i$  = pengaruh ulangan ke i
	- $P_i$  = pengaruh simpangan dari olah tanah taraf ke j
	- $\varepsilon_{ii}$  = pengaruh eror untuk petak utama
	- $V_k$  = pengaruh simpangan dari varietas taraf ke k
- $PV_{ik}$  = pengaruh simpangan dari interaksi antara Pengolahan tanah ke j dan varietas taraf ke k
- $\sigma_{ijk}$  = Pengaruh acak pada ulangan ke I untuk pengolahan tanah ke j dan varietas ke k

## Tabel Anova untuk RPT

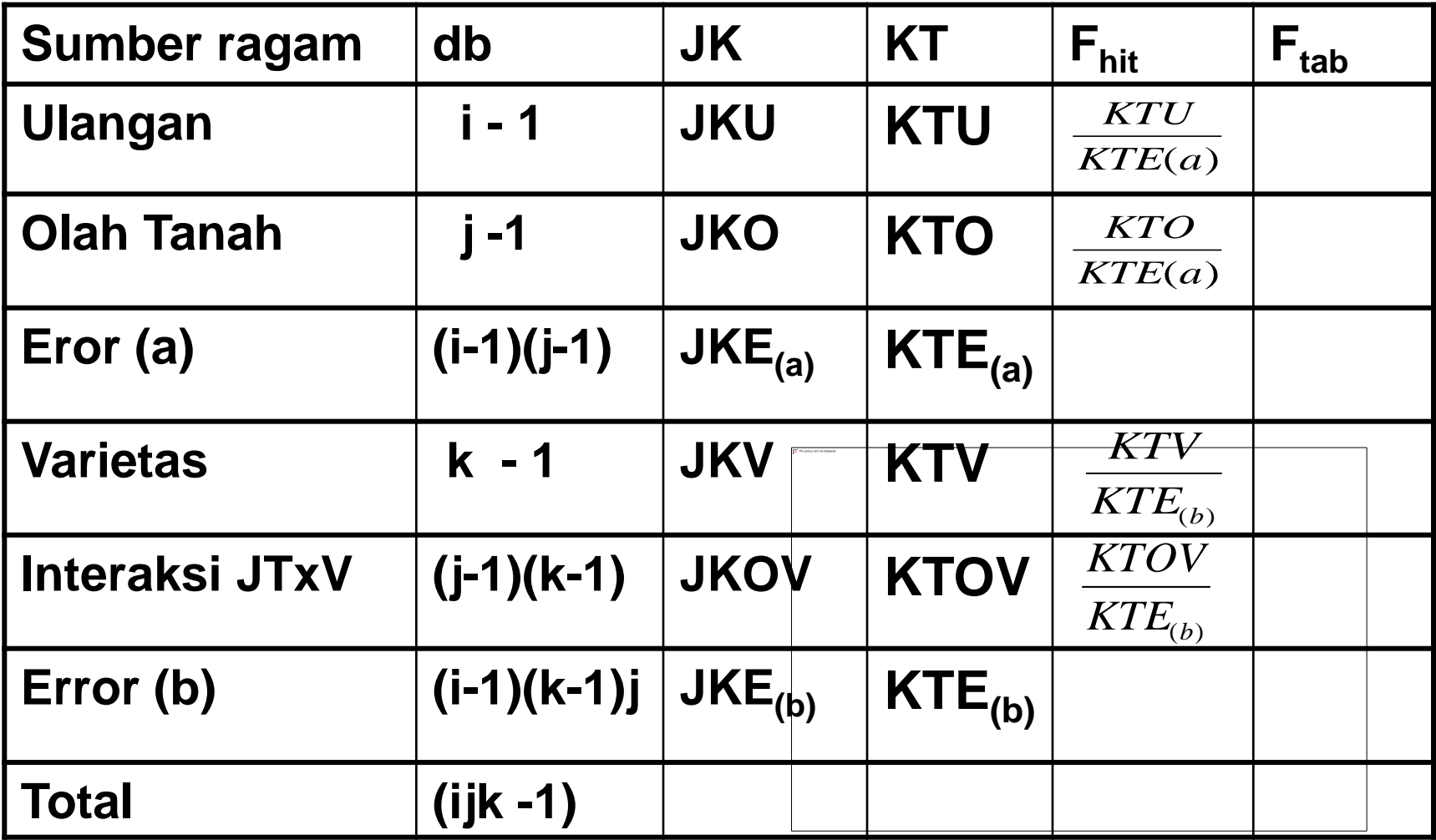

#### **Karena ada dua nilai eror, maka untuk Mencari Fhit adalah sebagai berikut :**

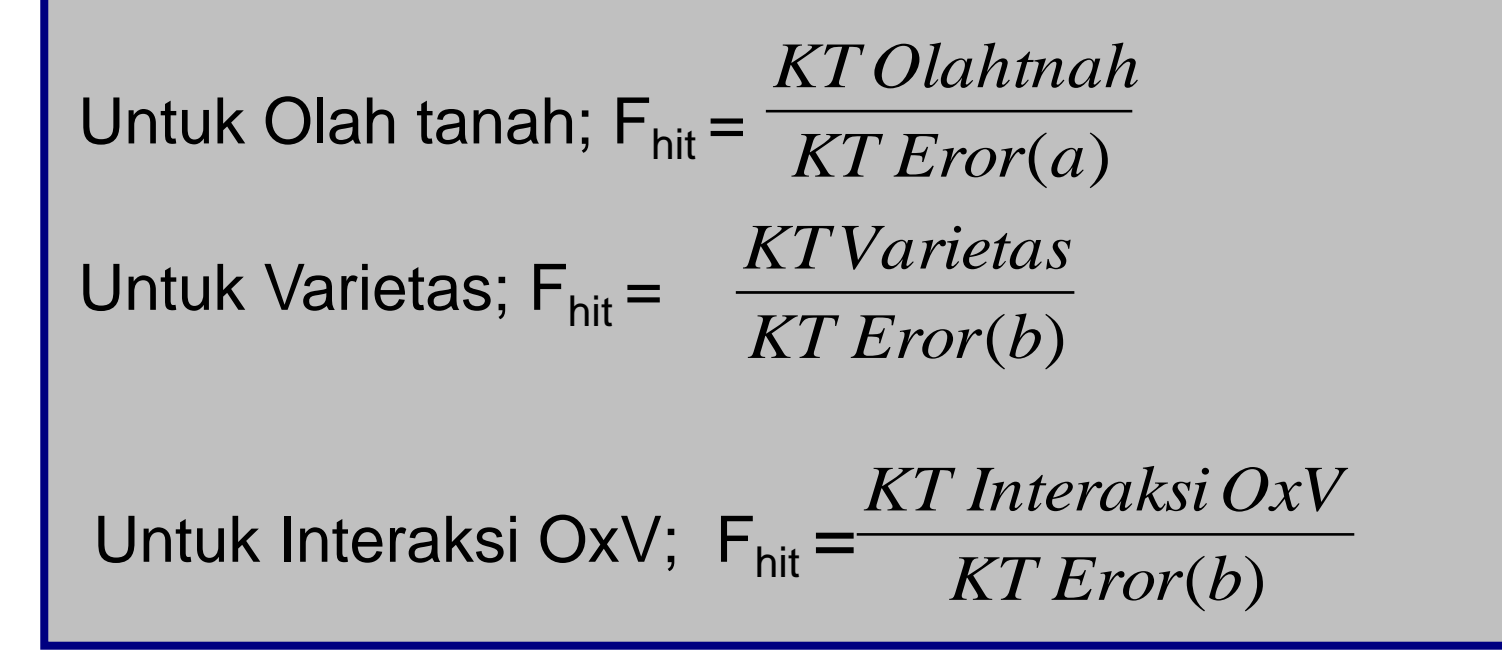

**Jika Fhit sumber > Ftab berarti pengaruhnya nyata Selanjutnya diperlukan uji perbandingan ganda dengan BNT, BNJ, SNK atau Duncan seperti pada rancangan sebelumnya**

- ➢ **Seandainya sumber keragaman nilai F nya nyata, maka ada empat kemungkinan perbandingan yang dapat kita pelajari :**
	- **1. Membandingkan rerata nilai taraf petak utama. Misal: membandingkan antara TOT vs BAJ; TOT vs TRA dan BAJ vs TRA**

$$
sy = \sqrt{\frac{2KT\,Eror(a)}{i\,x\,k}}
$$

**2. Membandingkan antar rerata nilai taraf anak petak. Misal: membandingkan antara nilai V1 vs V2; V1 vs V3; V2 vs V3; V2 vs V4; dan V3 vs V4 dll.** 

$$
sy = \sqrt{\frac{2KT\,Error(b)}{ix\,j}}
$$

**3. Membandingkan antar rerata anak petak pada petak utama yang sama. Misalnya antara V1.TOT vs V2.TOT; V1.TOT vs V3.TOT; V1.TOT vs V4.TOT; dllsb.**

$$
sy = \sqrt{\frac{2KT\,Error(b)}{i}}
$$

- **4. Membandingkan antar nilai petak utama pada anak petak yang sama. Misalnya selisih antara V1.TOT vs V1.BAJ; V1.TOT vs V1.TRA dllsb.**
- **5. Membandingkan antar nilai semua nilai kombinasi perlakuan.**

$$
sy = \sqrt{\frac{2(k-1)KT\,Error(b) + KTEror(a)}{i\,x\,k}}
$$